### **KONTAKT**

E-Mail: eduroom.medienbildung@uni-erfurt.de Website: www.uni-erfurt.de/erziehungswissenschaftliche-fakultaet/fakultaet/ lern-und-bildungsraeume/ eduroom-werkstatt-fuer-medienbildung

### **FÖRDERHINWEIS**

"eduroom – Werkstatt für Medienbildung" ist ein Teilprojekt des Projekts "Forschungscampus digitale Lehrer\*innenbildung", das vom Thüringer Ministerium für Wirtschaft, Wissenschaft und Digitale Gesellschaft gefördert wird.

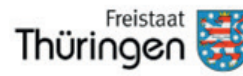

Ministerium für Wirtschaft, Wissenschaft und Digitale Gesellschaft

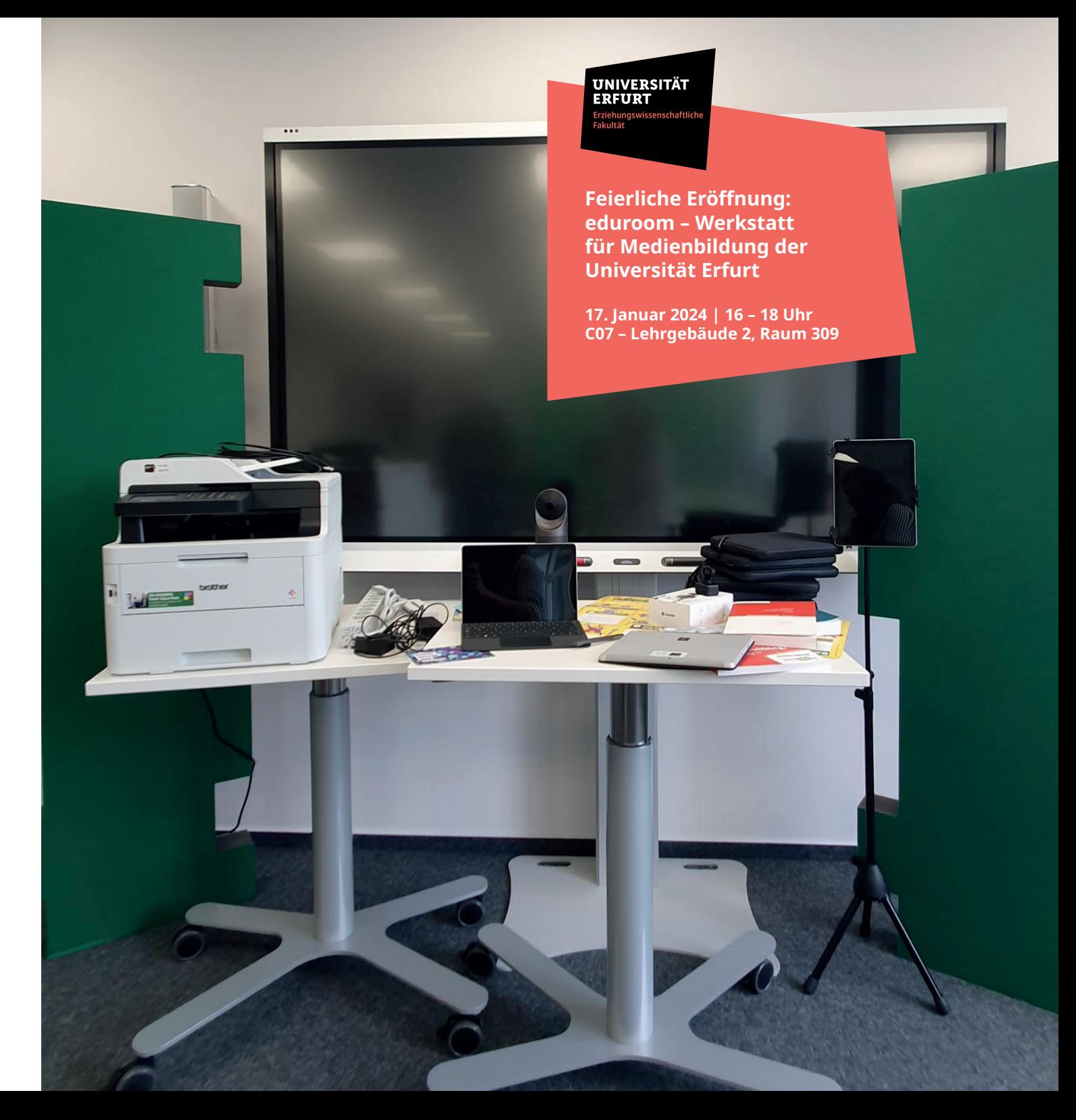

Die Universität Erfurt und das Team des eduroom laden am **17. Januar 2024** zur feierlichen Eröffnung der Werkstatt für Medienbildung ein.

#### **PROGRAMM**

**16 – 16.30 Uhr Eröffnung**

#### **Begrüßung**

**Prof. Dr. Gerd Mannhaupt, Prof. Dr. Sandra Tänzer**

#### **Danksagung**

**Vorstellung der konzeptionellen Ausrichtung des Raumes eduroom-Team**

# **16.30 – 18 Uhr Einblicke in die Raumnutzung und Mitmachangebote**

### **Aufnahmen mit der Trickfilmbox Sarah Gaubitz**

Entdecken Sie die Trickfilmbox – ein vielseitiges mobiles Trickfilmstudio, das es Benutzer:innen ermöglicht, mühelos beeindruckende Filme zu erstellen. Die Nutzung der Trickfilmbox bietet nicht nur die Möglichkeit zur kreativen Gestaltung ohne technischen Aufwand, sondern fördert auch die Medienkompetenz der Anwender:innen. Durch die aktive Beschäftigung mit Medien erhalten sie Einblicke in die Mediennutzung und -produktion und es eröffnen sich neue Wege für die Umsetzung ihrer kreativen Ideen.

# **Filmaufnahmen mit Greenscreen und Videoprompter**

## **Frederic Schiller**

Erfahren Sie, wie Sie mit Greenscreen und Videoprompter Filmaufnahmen an jedem gewünschten Ort realisieren und diese dann mit passenden Hintergründen oder Szenen versehen können. Während der Aufnahme agieren die Darsteller:innen vor einem einfarbigen, grünen Hintergrund. In der Postproduktion wird die grüne Hintergrundfarbe digital entfernt, was es ermöglicht, die Szene in einen beliebigen Hintergrund zu integrieren.

# **Sprachaufnahmen und -wiedergaben mit dem Anybook Reader**

### **Daniel Kühne**

Erkunden Sie, wie Sie Schüler:innen mit dem Anybook Reader bei dem Erwerb der Sprachund Sprechfähigkeit unterstützen können. Der Anybook Reader ist ein Audiostift zur Sprachaufnahme und -wiedergabe. Die dazugehörigen Anybook- Sticker erlauben es Ihnen, Arbeitsblätter, Lernkarteien, Bücher und Gegenstände individuell zu vertonen.

### **Videoaufzeichnungen eduroom-Team**

Finden Sie heraus, wie Sie im eduroom – Werkstatt für Medienbildung Videoaufzeichnungen für vielfältige Anwendungszwecke wie Videokonferenzen und Lehr-Lernszenarien erstellen und speichern können. Diese Aufzeichnungen bieten Ihnen praktische Möglichkeiten, Sitzungen zu einem späteren Zeitpunkt zu sichten oder Material für Teilnehmer:innen bereitzustellen, die nicht an Präsenzveranstaltungen teilnehmen konnten.

## **Videokonferenzen über Webex eduroom-Team**

Erhalten Sie einen Einblick, wie Sie die Technologie im eduroom in Webex einbinden können, um Videokonferenzen durchzuführen.

## **ab 18 Uhr Offener Ausklang**

Mit dem eduroom ist an der Universität Erfurt ein innovativ gestalteter und medientechnisch hervorragend ausgestatteter Lern- und Bildungsraum entstanden, über den die medienpädagogische Kompetenz von Lehramtsstudierenden sowie von Lehrenden gefördert werden soll. Der eduroom kann sowohl für Lehrveranstaltungen im Rahmen der Lehrer\*innenbildung genutzt werden als auch als (Frei-)Raum für Studierende und Lehrende zum Ausprobieren, Explorieren und Erproben.

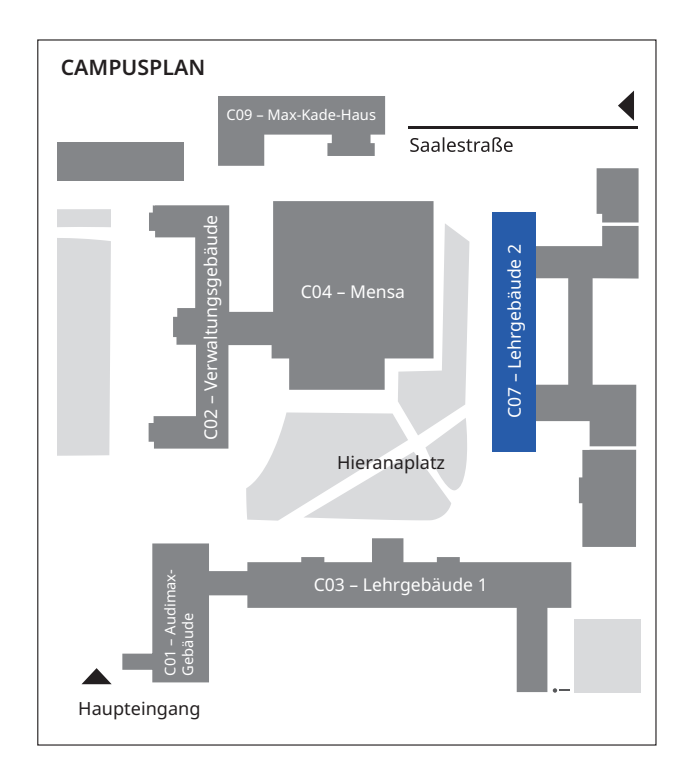